# The SimpleCompiler for the TEENSY language

Christian Collberg

August 23, 2009

### 1 The TEENSY Language

Teensy is an extremely simple language with only two statements: assignment statements, and print statements. Expressions may contain identifiers, literal integers, and addition operators. They are evaluated strictly left-to-right. There are no loops, if-statements, procedures, classes, etc. Only integer expressions are supported

Here's an example Teensy program:

```
\frac{1}{2} BEGIN
2 x = 5;<br>3 y = 993 y = 99;4 z = y + x + 9;5 PRINT z;
6 END
```
Here's TEENSY s grammar:

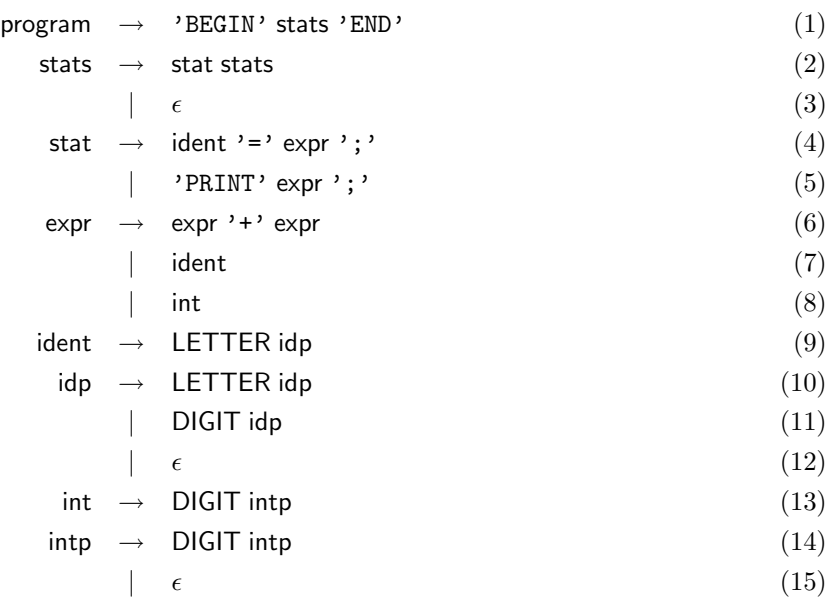

There are no declarations per se, a variable comes into scope the first time it's assigned to. It's an error to use a variable before it's defined. Teensy is case sensitive.

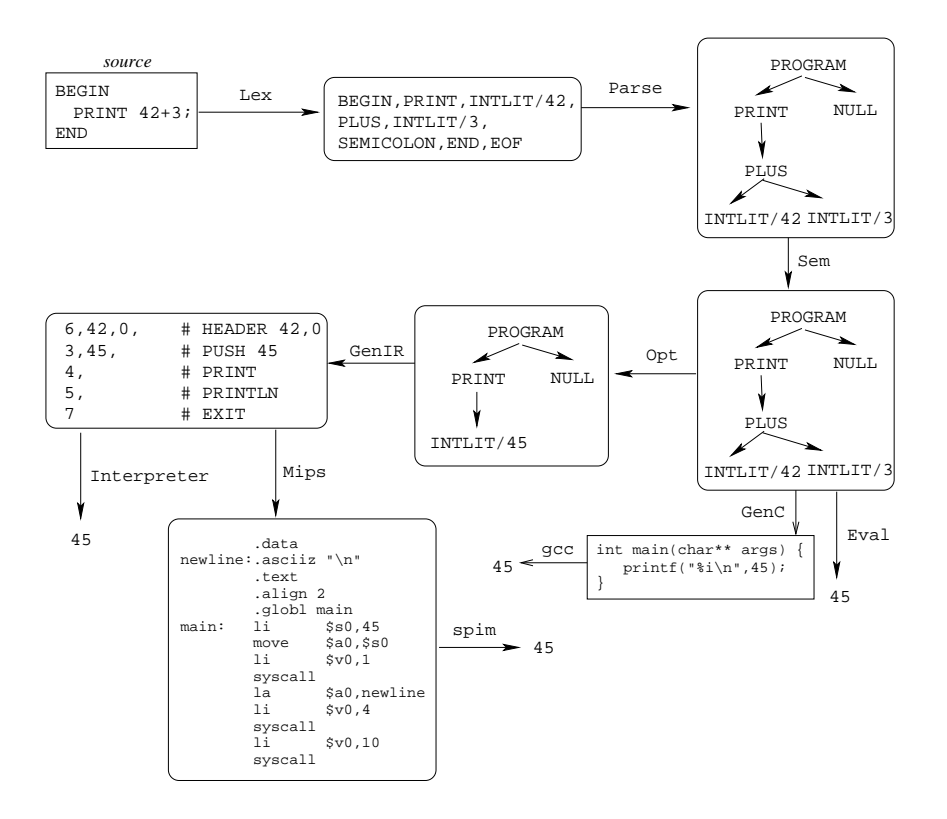

Figure 1: Translation Overview.

## 2 The SimpleCompiler

Simpleis a trivial compiler for Teensy In spite of its simplicity the structure of Simpleis the same as that of a full-fledged compiler for a real language.

In less than 1000 lines of (uncommented) Java Simpledoes:

- lexical analysis (Token, Lex),
- parsing (Matcher, Parse),
- abstract syntax tree construction (Parse, AST, PROGRAM, STAT, STATSEQ, ASSIGN, PRINT, EXPR, NULL, IDENT, INTLIT, BINOP),
- semantic analysis (SyTab, Sem),
- tree-walk interpretation (Eval), optimization (Opt),
- C code generation (GenC),
- intermediate code generation (IR, GenIR),
- stack-code interpretation (Interpreter), and
- machine-code generation (GenMips).

The class Compiler ties it all together.

Figure 1 shows an overview of how Simpletranslates and executes the program:

1 BEGIN

2 PRINT 42+3;<br>3 END

3 END

### Lexical Analysis

The purpose of the scanner (lexical analyser) is to read the input file and split it into lexical units. Token defines the lexical items of the language. Lex does the actual scanning. It provides a method nextToken() which is called by the parser to get one token at a time. The IDENT and INTLIT tokens also have data associated with them, the identifier/literal integer that was actually read. A special end-of-file token (EOF) is generated when all the input is consumed.

#### Syntactic Analysis

The purpose of the parser (syntactic analyser) is to determine the structure of the input program. Matcher consists of a set of mutually recursive procedures which get one token at a time from the scanner and determine if the program has the correct syntax. If it does, Matcher will print a trace of the calls to the recursive procedures, otherwise an error message will be printed.

This is called a recursive descent parser.

Parse is similar to Matcher, except that a the result of the parse is a tree, an abstract syntax tree (AST). The AST will form the basis for all further processing, including semantic analysis and intermediate code generation.

#### Abstract Syntax

The parser produces an abstract syntax tree, the AST. The structure of the AST is the same as the basic structure of the language, and is called the *abstract syntax*. For example, since a binary operator (+ in Teensy takes two arguments which both are expressions, the abstract syntax rule for BINOP is

BINOP  $\rightarrow$  op EXPR EXPR

The Java class that implements BINOP (BINOP) is a direct translation of the abstract rule:

```
1 /* Copyright 2001, Christian Collberg, collberg@cs.arizona.edu. */
 2
 3 public class BINOP extends EXPR {<br>4 mublic int OP:
 4 public int OP;<br>5 public EXPR le
           public EXPR left;
 6 public EXPR right;
 7
 8 public BINOP(int OP, EXPR left, EXPR right) {<br>9 this.OP = OP; this.left = left; this.right
           this.OP = OP; this.left = left; this.right = right;
10 }
11
12 public String toString() {
13 String op = ";<br>14 if (OP == Token
14 if (0P == \text{Token.PLUS})<br>15 op = "+";
                    op = "++";16 else if (OP == Token.STAR)<br>17 op = "*";
17 \t op = "*";<br>18 \t return "(" + q)return "(" + op + ", " + left.toString() + ", " + right.toString() + ")";
\begin{array}{ccc} 19 & & \rightarrow \\ 20 & \rightarrow & \end{array}20 }
```
I.e. BINOP has three fields (op, left, and right). The rest of the code in the class is just the constructor and toString().

Here's the complete abstract syntax for the Teensy language:

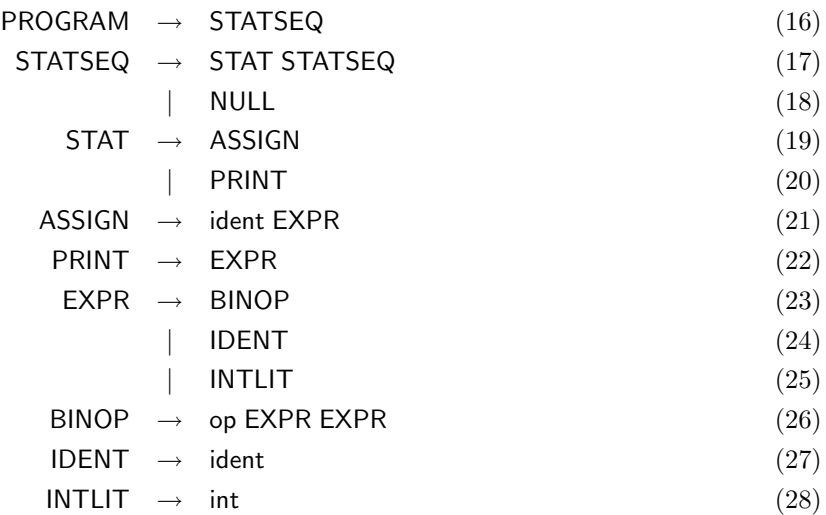

Each of the rules translates into a class in Simple

#### Semantic Analysis

The only possible semantic error in Teensy is a variable being used before it's first defined. Sem walks the AST, inserts any identifiers found on the left hand side of an assignment statement into the symbol table, and prints an error message if an expression contains an undefined identifier.

The symbol table is defined in SyTab. Each name inserted into the table is mapped to a number, starting at 0. These identifier numbers are used during intermediate code generation since the IR uses numbers, not names, to identify variables.

### Optimization

Opt walks the AST and attempts to evaluate constant sub-expressions. The result is new, simplified tree. The optimizer is not very clever. While PRINT  $3+4+5+x$  will simplify to PRINT  $12+x$ , PRINT  $x+3+4+5$ will not be optimized at all.

#### C Code Generation

GenC walks the AST and generates an equivalent C program, which can then be compiled and executed. Any code optimization or smart code generation done by the C compiler will of course benefit our program as well.

### IR Generation

Simpleuses a very simple, stack-based, intermediate code. It is defined in IR. There are only 8 bytecodes:

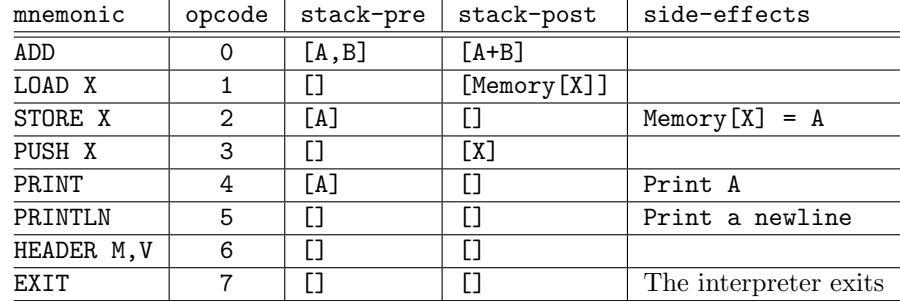

The HEADER bytecode must be the first one in the instruction stream. It's first argument is a magic number  $(42)$  and the second argument the number of variables used in the following code.

GenIR generates a bytecode program from the abstract syntax tree.

### Code generation

GenMips reads the IR code and prints the corresponding Mips assembly code. We use two internal data structures:

- The regs array is used to manage register allocation. The variable nextReg simply keeps track of the next register to allocate. We don't attempt to reuse freed registers, and there's no atempt to recover from running out of registers completely.
- We use a stack of register names to hold the currently active registers. For example, when generating code for the expression  $x+y$  the stack would hold the registers into which x and y have been loaded, say \$50 and \$51, respectively. When the code generator reaches the IR PLUS operator it will pop \$50 and  $$s1$  off the stack, generate the instruction add  $$s2,$  $$s0,$  $$s1$ , and push  $$s2$  onto the stack.

#### Execution

There are three ways to execute Teensy programs. Eval will walk and evaluate the abstract syntax tree; Interpreter will interpret the stack-based IR bytecodes; and we can use spim to execute the generated Mips code.

#### Putting it all together

To simplify testing and experimentation, each Simplepass is self-contained. Compiler ties everything together. Here are some examples of how the different passes can be executed:

```
java Lex test1 # Print the tokens
java Matcher test2 \qquad # Print the ''parse tree''
java Parse test2 \qquad # Print the AST and syntactic error messages
java Sem test4 \qquad # Print semantic error messages
java Eval test4 # Evaluate the AST
java GenIR test4 # Generate IR code
java GenIR test4 > test4.vm # Generate IR code
java Interpreter test4.vm # Interpret the IR code
java Opt test5 \qquad # Optimize the AST
java GenMips test4.vm \qquad # Print Mips code generated from the IR
java GenMips test4.vm > test4.s # Generate Mips code
spim -file test4.s # Execute Mips code
java Compiler -ir test4 # Generate IR code
java Compiler -mips test4 # Generate Mips code
```
## 3 Token.java

```
1 /* Copyright 2001, Christian Collberg, collberg@cs.arizona.edu. */
 \mathcal{D}3 public class Token {
 4 public final static int ILLEGAL = 0;<br>5 public final static int PLUS = 1;
 5 public final static int PLUS = 1;<br>6 public final static int INTLIT = 2;
 6 public final static int INTLIT = 2;<br>
7 public final static int IDENT = 3;
           public final static int IDENT
 8 public final static int SEMICOLON = 4;<br>9 public final static int EQUAL = 5;
           public final static int EQUAL
10 public final static int BEGIN = 6;
11 public final static int END = 7;<br>12 public final static int PRINT = 8;
12 public final static int PRINT = 8;<br>13 public final static int STAR = 9;
           public final static int STAR = 9;<br>public final static int EOF = 10:
14 public final static int EOF
15
16 public int kind;<br>17 public String id
           public String ident;
18 public int value;<br>19 public int positi
           public int position;
20
21 public Token(int kind, int position) {<br>22 this.kind = kind; this.position = p
               this.kind = kind; this.position = position;
23 }
24
25 public Token(int kind, int position, String ident) {<br>26 this.kind = kind; this.ident = ident; this.position
            this.kind = kind; this.ident = ident; this.position = position;
27 }
28
29 public Token(int kind, int position, int value) {<br>30 this.kind = kind; this.value = value; this.posit
           this.kind = kind; this.value = value; this.position = position; }
31 }
32
33 public String toString() {<br>34 String s = "Q'' + position
               String s = "Q" + position + " "35 switch (kind) {<br>36 case ILLEGAL
36 case ILLEGAL : return s + "ILLEGAL";<br>37 case PRINT : return s + "PRINT";
37 case PRINT : return s + "PRINT";<br>38 case PLUS : return s + "PLUS";
38 case PLUS : return s + "PLUS";<br>39 case STAR : return s + "STAR":
                   case STAR : return s + "STAR";
40 case INTLIT : return s + "INTLIT" + ": " + value;<br>41 case IDENT : return s + "IDENT" + ": " + ident;
                                       : return s + "IDENT" + ": " + ident;
42 case SEMICOLON : return s + "SEMICOLON";
43 case EQUAL : return s + "EQUAL";
44 case BEGIN : return s + "BEGIN";
45 case END : return s + "END";<br>46 case EOF : return s + "EOF":
                                      : return s + "EOF";
\begin{array}{ccccc}\n 47 & & & \text{default} & & \text{: return "";\n 48 & & & \n \end{array}\begin{array}{cc} 48 \\ 49 \end{array}49 }
50 }
```
### 4 Lex.java

```
1 /* Copyright 2001, Christian Collberg, collberg@cs.arizona.edu. */
 \mathfrak{D}3 import java.lang.*;
 4 import java.io.*;
 5
 6 public class Lex {
          LineNumberReader str; // input stream
 8 char ch; \frac{1}{2} character<br>9 boolean done = false: \frac{1}{2} reached end-of-file
          boolean done = false; // reached end-of-file
10
11 public Lex(String filename) throws IOException {<br>12 str = new LineNumberReader(new FileReader(file
                str = new LineNumberReader(new FileReader(filename));
13 get();<br>14 }
14 }
15
16 int pos() {return str.getLineNumber();}
17
18 // read the next input character<br>19 void get() {
19 void get() {<br>20 try {
               try {
21 int r = str.read();<br>
22 ch = (char)r:
                   ch = (char)r;23 if (r == -1) done=true;
24 } catch (Exception e) {<br>25 done=true;
                   done=true;
\begin{array}{ccc} 26 & & & \rightarrow \\ 27 & & \rightarrow & \end{array}27 }
28
29 // We've found the beginning of a literal integer. Continue 30 // scanning it and convert the resulting string to an int.
           // scanning it and convert the resulting string to an int.
31 Token scanNumber() {
32 String s = "";<br>33 int ival = -1;
33 int ival = -1;<br>34 while ((!done)
                34 while ((!done) && Character.isDigit(ch)) {s+=ch; get();}
35 try {
36 ival = Integer.parseInt(s.toString());<br>37    } catch (NumberFormatException e) {
37 } catch (NumberFormatException e) {<br>38 <br>System.err.println("not an integra
                   System.err.println("not an integer");
39 }
40 return new Token(Token.INTLIT, pos(), ival);<br>41 }
41 }
42
43 // We've found the beginning of an identifier or keyword.
44 // Continue scanning until the end is found, check if
45 // the string's a keyword, otherwise return the IDENT token.<br>46 Token scanName() {
           Token scanName() {
47 String ident = ";<br>48 while ((!done) & &
48 while ((!done) && Character.isLetterOrDigit(ch)) {ident+=ch; get();}<br>49 if (ident.equals("BEGIN")) return new Token(Token.BEGIN, pos())
                                                     return new Token(Token.BEGIN, pos());
50 else if (ident.equals("END")) return new Token(Token.END, pos());<br>51 else if (ident.equals("PRINT")) return new Token(Token.PRINT, pos()
                else if (ident.equals("PRINT")) return new Token(Token.PRINT, pos());
52 else return new Token(Token.IDENT, pos(), ident);
53 }
54
55 // Used by the parser to get the next token. EOF will 56 // be the last token generated.
           // be the last token generated.
57 public Token nextToken() {
58 while ((!done) && ch <= '') get(); // scan over whitespace<br>59 if (done) return new Token(Token.EOF, pos());
                if (done) return new Token(Token.EOF, pos());
60 switch (ch) {
61 case '+': get(); return new Token(Token.PLUS, pos());
```

```
62 case '*': get(); return new Token(Token.STAR, pos());<br>63 case ';': get(); return new Token(Token.SEMICOLON, pos
63 case ';': get(); return new Token(Token.SEMICOLON, pos());<br>64 case '=': get(); return new Token(Token.EQUAL, pos());
64 case '=': get(); return new Token(Token.EQUAL, pos());<br>65 default: if (Character.isLetter(ch)) return scanName()
65 default: if (Character.isLetter(ch)) return scanName();<br>66 else if (Character.isDigit(ch)) return scanNum
66 else if (Character.isDigit(ch)) return scanNumber();
67 else {<br>68 Sy:
68 System.err.println("illegal character " + ch);<br>69 set(); return new Token(Token.ILLEGAL, pos());
69 get(); return new Token(Token.ILLEGAL, pos());<br>
}
70 }
\begin{array}{ccc} 71 & & & \rightarrow \\ 72 & & & \rightarrow \end{array}72\,73
74 public static void main (String args[]) throws IOException{<br>75 Lex scanner = new Lex(args[0]);
75 Lex scanner = new Lex(args[0]);<br>76 while(true) {
76 while(true) {<br>77 Token toker
77 Token token = scanner.nextToken();<br>78 System.out.println(token.toString(
                     \texttt{System.out.println}(\texttt{token.toString}());79 if (token.kind == Token.EOF) return;<br>80 \}\begin{array}{cc} 80 & 3 \\ 81 & 3 \end{array}\begin{matrix} 81 \\ 82 \\ \end{matrix}82\,
```
## 5 Matcher.java

```
1 /* Copyright 2001, Christian Collberg, collberg@cs.arizona.edu. */
 \mathfrak{D}3 import java.io.*;
 4
 5 public class Matcher {
 6
 7 Lex scanner;
 8 Token currentToken;
 9
10 public Matcher (Lex scanner) {
11 this scanner = scanner;<br>12 next();next();<br>}
13\,14
15 // Get the next token from the lexer.
16 void next() {<br>17 currentToke
              currentToken = scanner.nextToken();
18 }
19
20 // Check if the current token is of kind tokenKind.
21 // tokenKind should be one of the constants defined in 22 // Token.java.
22 // Token.java.<br>23 boolean lookah
23 boolean lookahead(int tokenKind) {<br>24 return currentToken.kind == toke
          return currentToken.kind == tokenKind;<br>}
25 }
26
27 // Make sure that the current token is of kind tokenKind.<br>28 // If not, print an error message. Advance to the next
28 // If not, print an error message. Advance to the next 29 // token.
29 // token.<br>30 void matc
          30 void match(int tokenKind) {
31 if (!lookahead(tokenKind)) {
32 System.err.println("Parsing error, line " + currentToken.position);
               System.exit(-1);<br>}
34 }
35 next();<br>36 }
36\,37
38 // ENTER and EXIT are used to print out a representation 39 // of the parse tree.
          \frac{1}{3} of the parse tree.
40 String indent = "";<br>41 void ENTER(String r
          41 void ENTER(String rule) {
42 System.out.println(indent + "ENTER " + rule);<br>43 indent += " ";
            indent += "
44 }
45
46 void EXIT(String rule) {
47 indent = indent.substring(3);<br>48 System.out.println(indent + "
          System.out.println(indent + "EXIT " + rule);
49 }
50
51 // Parse an ident or integer literal in an expression.
52 void factor() {
53 ENTER("factor");<br>54 if (lookahead(To
              54 if (lookahead(Token.IDENT)) {
55 match(Token.IDENT);
             56 } else if (lookahead(Token.INTLIT)) {
57 match(Token.INTLIT);
\begin{array}{ccc} 58 & & \text{ } \\ 59 & & \text{ } \text{E} \end{array}EXIT("factor");
60 }
61
```

```
62 // Parse an expression which is a summation of variables \frac{63}{10} // and integer literals.
 63 // and integer literals.<br>64 void expr() {
             void expr() {
 65 ENTER("expr");<br>66 factor():
 66 factor();<br>67 while (lo
 67 while (lookahead(Token.PLUS)) {<br>68 match(Token.PLUS);
 68 match(Token.PLUS);<br>69 factor();
                 factor();<br>}
 \frac{70}{71}EXIT("expr");
 72 }
 73
 74 // Parse an assignment statement, 'ident = expression'.
 75 void assign() {
                 ENTER("assign");
 77 match(Token.IDENT);<br>78 match(Token.EQUAL);
                 match(Token.EQUAL);
 79 expr();<br>80 EXIT("as
             EXIT("assign");<br>}
 81 }
 82
 83 // Parse a print statement, 'PRINT expression'.
 84 void print() {<br>85 ENTER("print
 85 ENTER("print");<br>86 match(Token.PRI
 86 match(Token.PRINT);<br>87 expr();
 87 expr();<br>88 EXIT("p:
             \overline{\text{exir}}("print");}
 89 }
 90
 91 // Parse a list of statements.<br>92 void stats() {
 92 void stats() {<br>93 ENTER("stat:
 93 ENTER("stats");<br>94 if (lookahead(T
 94 if (lookahead(Token.IDENT)) {<br>95 assign();
 95 assign();<br>96 match(Tok
 96 match(Token.SEMICOLON);<br>97 stats():
 97 stats();<br>98 } else if (
 98 } else if (lookahead(Token.PRINT)) {<br>99 print():
99 print();<br>100 match(To)
                      match(Token.SEMICOLON);
\begin{array}{ccc} 101 & & \text{stats();} \\ 102 & & \text{ } \end{array}\begin{array}{c} 102 \\ 103 \end{array}EXT("stats");}
104 }
105
106 // Parse a program, 'BEGIN statement sequence END'.<br>107 bublic void parse() {
             public void parse() {
108 ENTER("parse");<br>109 match(Token.BEG)
109 match(Token.BEGIN);<br>110 stats();
                 stats();
111 match(Token.END);<br>112 match(Token.EOF):
                 match(Token.EOF);
113 EXIT("parse");<br>114 }
114 }
115
116 public static void main (String args[]) throws IOException{<br>117 		 Lex scanner = new Lex(args[0]);
                  Lex scanner = new Lex(args[0]);
118 Matcher parser = new Matcher(scanner);<br>119 marser.parse():
             parser.parse();<br>}
120 }
121 }
```
## 6 Parse.java

```
1 /* Copyright 2001, Christian Collberg, collberg@cs.arizona.edu. */
 2
 3 import java.io.*;
 4
 5 public class Parse {
 6 Lex scanner;<br>7 Token curren
          7 Token currentToken;
 8 public AST ast;
 9
10 public Parse (Lex scanner) {
11 this scanner = scanner;<br>12 next();12 next();<br>13 ast = p
          ast = parse();<br>}
14 }
15
16 void next() {<br>17 currentToke
              currentToken = scanner.nextToken();
18 }
19
20 boolean lookahead(int tokenKind) {
21 return currentToken.kind == tokenKind;<br>22 }
22 }
23
24 void match(int tokenKind) {<br>25 if (!lookahead(tokenKind)
25 if (!lookahead(tokenKind)) {<br>26 System.err.println("Par
26 System.err.println("Parsing error, line " + currentToken.position);<br>27 System.exit(-1);
               System.exit(-1);}
\frac{28}{29}next();<br>}
30 }
31
32 // Build an AST node for either a variable reference 33 // or a literal integer reference.
33 // or a literal integer reference.<br>34 EXPR factor() {
          EXPR factor() {
35 EXPR expr = null;<br>36 if (lookahead(Tok)
36 if (lookahead(Token.IDENT)) {<br>37 expr = new IDENT(currentTol
37 expr = new IDENT(currentToken.ident);<br>38 match(Token.IDENT);
38 match(Token.IDENT);<br>39 } else if (lookahead(T)
               39 } else if (lookahead(Token.INTLIT)) {
40 expr = new INTLIT(currentToken.value);<br>41 match(Token.INTLIT);
                  match(Token.INTLIT);
42 }
43 return expr;
44 }
45
46 // Build an AST subtree for an expression.
47 EXPR expr() {<br>48 EXPR f = f48 EXPR f = factor();<br>49 while (true) {
             while (true) {
50 if (lookahead(Token.PLUS)) {<br>51 match(Token.PLUS);
                   match(Token.PLUS);
52 EXPR e = factor();
53 f = new BINOP(Token.PLUS, f, e);<br>54 } else if (lookahead(Token.STAR)) {
                54 } else if (lookahead(Token.STAR)) {
55 match(Token.STAR);<br>56 EXPR e = factor();
                    EXPR e = factor();
57 f = new BINOP(Token.STAR, f, e);
58 } else<br>59 bre
             break;
\begin{array}{c} 60 \\ 61 \end{array}return f;
```

```
62 }
 63
 64 // Build an ASSIGN subtree.
 65 STAT assign() {<br>66 String ide
 66 String ident = currentToken.ident;<br>67 match(Token.IDENT);
 67 match(Token.IDENT);<br>68 match(Token.EQUAL);
 68 match(Token.EQUAL);<br>69 EXPR e = expr();
 69 EXPR e = expr();<br>70 return new ASSIG
            return new ASSIGN(ident, e);
 71 }
 72
 73 // Build a PRINT subtree.<br>74 STAT print() {
 74 STAT print() {<br>75 match(Toker
 75 match(Token.PRINT);<br>76 EXPR e = expr();
                  EXPR e = exp(r);
 77 return new PRINT(e);<br>78 }
 78 }
 79
 80 // Build a STATSEQ subtree. The bottom/rightmost<br>81 // subtree will be a NULL node, indicating the
             // subtree will be a NULL node, indicating the
 82 // end of the statement sequence.<br>83 STATSEQ stats() {
             STATSEQ stats() {
 84 STAT stat;<br>85 if (lookah
 85 if (lookahead(Token.IDENT)) {<br>86 stat = assign();
 86 stat = assign();
 87 } else if (lookahead(Token.PRINT)) {<br>88 stat = print();
 88 stat = print();<br>89 } else89 } else<br>90 retu
 90 return new NULL();<br>91 match(Token.SEMICOLON)
 91 match(Token.SEMICOLON);<br>92 STATSEQ next = stats();
 92 STATSEQ next = stats();<br>93 return new STATSEQ(stat
             return new STATSEQ(stat, next);<br>}
 94 }
 95
 96 // Build a tree whose root is a PROGRAM node.<br>97 		 AST parse() {
 97 AST parse() {<br>98 match(Toke
 98 match(Token.BEGIN);<br>99 STATSEQ s = stats()
99 STATSEQ s = stats();<br>100 PROGRAM p = new PROG
                  PROGRAM p = new PROGRAM(s);101 match(Token.END);<br>102 match(Token.EOF);
102 match(Token.EOF);<br>103 return p;
             return p;<br>}
104 }
105
106 public static void main (String args[]) throws IOException{<br>107 		 Lex scanner = new Lex(args[0]):
                  Lex scanner = new Lex(\arg\left[0\right]);
108 Parse parser = new Parse(scanner);<br>109 System.out.println(parser.ast.toSt
             System.out.println(parser.ast.toString());<br>}
110 }
111 }
```
## 7 AST.java

1 /\* Copyright 2001, Christian Collberg, collberg@cs.arizona.edu. \*/  $\overline{2}$ 3 // The base class for all abstract syntax tree classes.

- 
- 4 public abstract class AST {}

## 8 PROGRAM.java

```
1 /* Copyright 2001, Christian Collberg, collberg@cs.arizona.edu. */
  2
  3 public class PROGRAM extends AST {<br>4 mublic STATSEO stats:
                      public STATSEQ stats;
  5 public PROGRAM (STATSEQ stats) {this.stats = stats;}
  6 public String toString() {<br>
7 return "(PROGRAM\n" +
                              return "(PROGRAM\n" +
  8 stats.toString(" ") +<br>9 "\n\n":
                       \label{eq:3.1} \text{``}\:\:\text{``}\:\:\\begin{array}{cc} 10 \\ 11 \end{array}11 }
```
## 9 STAT.java

1 /\* Copyright 2001, Christian Collberg, collberg@cs.arizona.edu. \*/ 2 3 public abstract class STAT extends AST {}

## 10 STATSEQ.java

```
1 /* Copyright 2001, Christian Collberg, collberg@cs.arizona.edu. */
 2
 3 public class STATSEQ extends AST {
        public STAT stat;
 5 public STATSEQ next;
 6
 7 public STATSEQ() {}
8
9 public STATSEQ(STAT stat, STATSEQ next) {<br>10 this.stat = stat;
          this.stat = stat;
11 this.next = next;<br>12 }
12 }
13
14 public String toString(String indent) {
15 return indent +
16 "(STATSEQ\n" +
17 indent + " " + stat.toString() + "\n" + 18 next.toString(int + " " ) +next.toString(indent + " ") +
```
## 11 ASSIGN.java

```
1 /* Copyright 2001, Christian Collberg, collberg@cs.arizona.edu. */
2
3 public class ASSIGN extends STAT {
4 public String ident;
5 public EXPR expr;<br>6 public ASSIGN(Str
        6 public ASSIGN(String ident, EXPR expr) {this.ident = ident;this.expr = expr;}
7 public String toString() {return "(ASSIGN " + ident + ", " + expr.toString() + ")"; }<br>8 }
   8 }
```
## 12 PRINT.java

```
1 /* Copyright 2001, Christian Collberg, collberg@cs.arizona.edu. */
2
3 public class PRINT extends STAT {
4 public EXPR expr;
5 public PRINT(EXPR expr) {this.expr = expr;}
6 public String toString() {return "(PRINT " + expr.toString() + ")";}
7 }
```
## 13 EXPR.java

 /\* Copyright 2001, Christian Collberg, collberg@cs.arizona.edu. \*/ public abstract class EXPR extends AST {}

## 14 NULL.java

```
1 /* Copyright 2001, Christian Collberg, collberg@cs.arizona.edu. */
2
3 public class NULL extends STATSEQ {
4 public NULL() {}<br>5 public String to
          5 public String toString(String indent) {
6 return indent + "NULL";<br>
7 }
\begin{array}{ccc} 7 & & \rightarrow \\ 8 & \rightarrow & \end{array}8 }
```
## 15 IDENT.java

```
1 /* Copyright 2001, Christian Collberg, collberg@cs.arizona.edu. */
2
3 public class IDENT extends EXPR {
4 public String ident;<br>5 public IDENT(String:
5 public IDENT(String ident) {this.ident = ident;}<br>6 public String toString() {return "(IDENT " + ide
6 public String toString() {return "(IDENT " + ident + ")";}
   7 }
```
## 16 INTLIT.java

```
1 /* Copyright 2001, Christian Collberg, collberg@cs.arizona.edu. */
2
3 public class INTLIT extends EXPR {<br>4 public int val;
        public int val;
5 public INTLIT(int val) {this.val = val;}
6 public String toString() {return "(INTLIT " + val + ")";}
    7 }
```
## 17 BINOP.java

```
1 /* Copyright 2001, Christian Collberg, collberg@cs.arizona.edu. */
 \mathfrak{D}3 public class BINOP extends EXPR {
 4 public int OP;<br>5 public EXPR le
          public EXPR left;
 6 public EXPR right;
 7
 8 public BINOP(int OP, EXPR left, EXPR right) {
 9 this.OP = OP; this.left = left; this.right = right;<br>\begin{bmatrix} 0 & \cdot \end{bmatrix}10 }
11
12 public String toString() {<br>13 String op = "";
             String op = ";
14 if (0P == Token.PLUS)<br>15 op = "+";
15 \text{op} = "\text{""};<br>16 else if (OP ==
16 else if (OP == Token.STAR)<br>17 op = "*";
                  op = "**";18 return "(" + op + ", " + left.toString() + ", " + right.toString() + ")";<br>19 }
19 }
20 }
```
## 18 SyTab.java

```
1 /* Copyright 2001, Christian Collberg, collberg@cs.arizona.edu. */
 2
 3 import java.util.*;
 4
 5 public class SyTab {
 6 Hashtable sytab = new Hashtable();<br>
7 int currentID = 0:
            int currentID = 0;
 8
9 // Insert ident into the symbol table, unless it's<br>10 // already there. Assign a new number to the ident:
             1/ already there. Assign a new number to the identifier.
11 public void insert(String ident) {<br>12 if (!sytab.containsKey(ident))
12 if (!sytab.containsKey(ident))<br>13 sytab.put(ident, new java.1
            sytab.put(ident, new java.lang.Integer(currentID++));
14 }
15
16 // Return the number of 'ident'. If 'ident' is not in the 17 // symbol table, return -1.
             // symbol table, return -1.
18 public int lookup(String ident) {<br>19 if (sytab.containsKey(ident))
19 if (sytab.containsKey(ident))<br>20 return ((Integer)sytab.get
20 return ((Integer)sytab.get(ident)).intValue();<br>21 else
\begin{array}{ccc} 21 & & & \text{else} \ 22 & & & \text{re} \end{array}return -1;<br>}
23\,\frac{24}{25}25 // Return the number of identifiers in the table.<br>
26 		 public int size() {
26 public int size() {<br>27 return sytab.size
             .<br>The return sytab.size();<br>}
\begin{array}{c} 28 \\ 29 \end{array}29\,
```
### 19 Sem.java

```
1 /* Copyright 2001, Christian Collberg, collberg@cs.arizona.edu. */
 2
 3 import java.io.*;
 4 import java.util.*;
 5
 6 public class Sem {
          AST ast;
 8 public SyTab sytab = new SyTab();
 9
10 public Sem (AST ast) {
11 this.ast = ast;<br>12 program((PROGRA)
          program((PROGRAM) ast);
13\,14
15 // Start walking the AST at the root, PROGRAM, node.
16 void program(PROGRAM n) {<br>17 stats(n.stats):
              stats(n.stats);
18 }
19
20 // Recursively walk a sequence a statements. NULL indicates
21 // the end of the sequence.<br>22 void stats (STATSEQ n) {
22 void stats(STATSEQ n) {<br>23 if (n instanceof NUL)
23 if (n instanceof NULL) return;<br>24 stat(n.stat);
24 stat(n.stat);<br>25 stats(n.next)
              stats(n.next);
26 }
27
28 // Walk assignment or print statements.<br>29 void stat(STAT n) {
29 void stat(STAT n) {<br>30 if (n instanceof
              if (n instanceof ASSIGN)
31 assign((ASSIGN)n);
32 else if (n instanceof PRINT)<br>33 print((PRINT)n);
          print((PRINT)n);<br>}
34 }
35
36 // Insert the identifier on the left hand side of the 37 // assignment statement into the symbol table, if it'
37 // assignment statement into the symbol table, if it's 38 // not already there.
38 // not already there.<br>39 void assign (ASSIGN n)
39 void assign(ASSIGN n) {<br>40 sytab.insert(n.ident
40 sytab.insert(n.ident);<br>41 expr(n.expr):
              expr(n.expr);
42 }
43
44 // Walk a print statement.
45 void print (PRINT n) {<br>46 expr(n.expr):
              expr(n.expr);
47 }
48
49 // Walk an arithmetic expression.
50 void expr(EXPR n) {<br>51 if (n instanceof
              if (n instanceof IDENT)
52 ident((IDENT) n);
53 else if (n instanceof INTLIT)<br>54 intlit((INTLIT) n);
                   intlit((INTLIT) n);
55 else if (n instanceof BINOP)<br>56 binop((BINOP) n);
          binop((BINOP) n);
57 }
58
59 // If an identifier in an expression has not been assigned
60 // to before it's used, issue an error message.<br>61 void ident(IDENT n) {
          void ident(IDENT n) {
```

```
62 if (sytab.lookup(n.ident) < 0)<br>63 System.err.println("Identif:
           System.err.println("Identifier not declared: " + n.ident);<br>}
64\,65
66 // Walk an integer literal.<br>67 void intlit(INTLIT n) {
           void intlit(INTLIT n) {<br>}
68 }
69
70 // Walk a binary arithmetic operator.<br>
71 void binop(BINOP n) {<br>
72 expr(n.left);
           void binop(BINOP n) {
72 expr(n.left);<br>73 expr(n.right)
           expr(n.right);<br>}
74 }
75
76 public static void main (String args[]) throws IOException{
77 Lex scanner = new Lex(args[0]);
78 Parse parser = new Parse(scanner);
78 Parse parser = new Parse(scanner)<br>79 Sem sem = new Sem(parser.ast);<br>80 }
\begin{array}{c} 80 \\ 81 \end{array}81 }
```
### 20 Eval.java

```
1 /* Copyright 2001, Christian Collberg, collberg@cs.arizona.edu. */
      import java.io.*;
 3 import java.util.*;
 4
 5 public class Eval {6 Sem sem;
 6 Sem sem;<br>7 int[] me
           int[] memory; // Variable store.
 8
9 public Eval (Sem sem) {<br>10 this.sem = sem:
               this.sem = sem:
11 program((PROGRAM) sem.ast);<br>12 }
12 }
13
14 // Start evaluating an AST at the root, PROGRAM, node.<br>15 // We must have performed semantic analysis before
           // We must have performed semantic analysis before
16 // the evaluation, so that variables have been assigned 17 // identifier numbers. These numbers are used to index
           // identifier numbers. These numbers are used to index
18 // 'memory', an array that holds current variable values.<br>19 void program (PROGRAM n) f
19 void program(PROGRAM n) {<br>20 memory = new int[sem.sy
               memory = new int[sem.sytab.size()];\begin{array}{ll}\n 21 & \text{stats(nstats)}; \\
 22 & \text{h} & \text{h} \\
 \end{array}22 }
23
24 void stats(STATSEQ n) {<br>25 if (n instanceof NUL)
25 if (n instanceof NULL) return;<br>26 stat(n.stat);
26 stat(n.stat);<br>27 stats(n.next)
           stats(n.next);{\bf 28}29
30 void stat(STAT n) {
31 if (n instanceof ASSIGN)
32 assign((ASSIGN)n);<br>33 else if (n instanceof
33 else if (n instanceof PRINT)<br>34 print((PRINT)n);
           print((PRINT)n);
35 }
36
37 // Evaluate the expression, and assign the result to 38 // the appropriate variable in 'memory'.
38 // the appropriate variable in 'memory'.<br>39 void assign(ASSIGN n) {
39 void assign(ASSIGN n) {<br>40 int v = expr(n.expr)
40 int v = expr(n.expr);<br>41 memorv[sem.svtab.look
                memory[sem.sytab.lookup(n.ident)] = v;
42 }
43
44 // Evaluate the expression, and print the result.
45 void print (PRINT n) {<br>46 int y = expr(n.exp)
               int v = expr(n.expr);47 System.out.println(v);<br>48 }
48 }
49
50 // Evaluate an expression.<br>51 int expr(EXPR n) {
           int expr(EXPR n) {
52 if (n instanceof IDENT)
53 return ident((IDENT) n);<br>54 else if (n instanceof INTLIT
               else if (n instanceof INTLIT)
55 return intlit((INTLIT) n);<br>56 else if (n instanceof BINOP)
               else if (n instanceof BINOP)
57 return binop((BINOP) n);
58 return -1;<br>59 }
59 \,60
61 // Look up the identifier number, and return the current
```

```
62 // value from the memory cell.<br>63 int ident(IDENT n) {
63 int ident(IDENT n) {<br>64 return memory[sem
             return memory[sem.sytab.lookup(n.ident)];<br>}
65 }
66
67 int intlit(INTLIT n) {<br>68 return n.val;
             return n.val;<br>}
69 }
70
71 // Evaluate an binary arithmetic expression.<br>72 int binop(BINOP n) {
72 int binop(BINOP n) {<br>73 int 1 = expr(n.let)
73 int l = expr(n.left);<br>
74 int r = expr(n.right)
74 int r = \text{expr}(n.right);75 if (n.OP == Token.PLUS)
75 if (n.0P == \text{Token}<br>
76 return 1 + r;<br>
77 return -1;
             return -1;<br>}
78 }
\begin{array}{c} 79 \\ 80 \end{array}80 public static void main (String args[]) throws Exception{<br>81 Lex scanner = new Lex(args[0]);
81 Lex scanner = new Lex(args[0]);
82 Parse parser = new Parse(scanner);
82 Parse parser = new Parse(scanne<br>83 Sem sem = new Sem(parser.ast);<br>84 Eval eval = new Eval(sem);
             \texttt{Eval eval = new Evaluate}(\texttt{sem}); \\ \}85 }
86 }
87
88
```
### 21 Opt.java

```
1 /* Copyright 2001, Christian Collberg, collberg@cs.arizona.edu. */
 2
 3 import java.io.*;
 4 import java.util.*;
 5
 6 public class Opt {
           Sem sem:
 8
9 public Opt (Sem sem) {<br>10 this.sem = sem:
               this.sem = sem:
11 program((PROGRAM) sem.ast);<br>12 }
12 }
13
14 // Begin optimizing the AST at the root, PROGRAM, node.<br>15 void program (PROGRAM n) {
           15 void program(PROGRAM n) {
\begin{array}{cc} 16 & \text{stats(nstats)}; \\ 17 & \text{ } \end{array}17 }
18
19 void stats(STATSEQ n) {<br>20 if (n instanceof NUL)
               if (n instanceof NULL) return;
21 stat(n.stat);<br>22 stats(n.next)
               stats(n.next);
23 }
24
25 void stat(STAT n) {<br>26 if (n instanceof
26 if (n instanceof ASSIGN)<br>27 assign((ASSIGN)n);
27 assign((ASSIGN)n);<br>28 else if (n instanceof
28 else if (n instanceof PRINT)<br>29 print((PRINT)n);
           print((PRINT)n);<br>}
30 }
31
32 // Optimize the expression and replace the old 33 // expression subtree with the new one.
33 // expression subtree with the new one.<br>34 void assign(ASSIGN n) {
           34 void assign(ASSIGN n) {
35 n.expr = expr(n.expr);
36 }
37
38 // Optimize the expression and replace the old 39 // expression subtree with the new one.
39 // expression subtree with the new one.<br>40 void print (PRINT n) {
40 void print (PRINT n) {<br>41 n.expr = expr (n.exp
              n. expr = expr(n. expr);42 }
43
44 EXPR expr(EXPR n) {
45 if (n instanceof IDENT)<br>46 return n:
                    return n:
47 else if (n instanceof INTLIT)<br>48 return n:
48 return n;<br>49 else if (n ii
                else if (n instanceof BINOP)
50 return binop((BINOP) n);<br>51 return null;
                return null;
52 }
53
54 // Optimize a binary arithmetic expression by replacing
55 // 'BINOP(+,INTLIT,INTLIT)' with 'INTLIT(INTLIT+INTLIT)'.<br>56 // This only partially works: 'x+5+6' is parsed as
           // This only partially works: 'x+5+6' is parsed as
57 // 'BINOP(+,BINOP(+,IDENT(x),INTLIT(5)),INTLIT(6))', and
58 // hence we will never see the '5+6' subn-expression.<br>59 EXPR binop(BINOP n) {
           EXPR binop(BINOP n) {
60 EXPR L = expr(n.left);<br>61 EXPR R = expr(n.right)
                EXPR R = \text{expr}(n.right);
```

```
62 if ((n.OP == Token.PLUS) &&<br>63 (L instance<br>of INTLIT) &&
63 (L instance<br>of INTLIT) & 64 (R instance<br>of INTLIT) } (55 int 1 = ((INTLIT)L).val;64 (R instanceof INTLIT)) {
65 int 1 = ((INTLIT)L).val;<br>66 int r = ((INTLIT)R).val;66 int r = ((INTLIT)R).val;<br>67 return new INTLIT(1+r);return new INTLIT(l+r); }
\begin{array}{c} 68 \\ 69 \end{array}return new BINOP(Token.PLUS, L, R);<br>}
70 }
\frac{71}{72}72 public static void main (String args[]) throws IOException{
73 Lex scanner = new Lex(args[0]);<br>74 Parse parser = new Parse(scanner<br>75 Sem sem = new Sem(parser.ast);
                    Parse parser = new Parse(scanner);
75 Sem sem = new Sem(parser.ast);<br>76 Opt opt = new Opt(sem);
                    0pt opt = new 0pt(sem);
              \label{eq:system} \begin{array}{l} \texttt{System.out.println}(\texttt{opt.sem.ast.toString}());\\ \end{array}\frac{77}{78}<br>78<br>79
      79 }
```
## 22 GenC.java

```
1 /* Copyright 2001, Christian Collberg, collberg@cs.arizona.edu. */
 2
 3 import java.io.*;
 4 import java.util.*;
 5
 6 public class GenC {
          Sem sem:
 8
9 public GenC (Sem sem) {<br>10 this.sem = sem:
              this.sem = sem:
11 program((PROGRAM) sem.ast);<br>12 }
12 }
13
14 public String code = "";<br>15 void add(String instr) {
          void add(String instr) {
16 code += instr + "\n";<br>17 }
17 }
18
19 // Start generating IR code from the AST.<br>20 void program (PROGRAM n) {
          20 void program(PROGRAM n) {
21 add("#include<stdio.h>");<br>22 add("int main(char* args)
22 add("int main(char* args) {");<br>23 add(" int vars[" + sem.sytab.
23 add(" int vars[" + sem.sytab.size() + "];");<br>24 stats(n.stats);
24 stats(n.stats);<br>25 add("exit(0)
25 add(" exit(0);");<br>26 add("}");
          add("}");27 }
28
29 void stats(STATSEQ n) {<br>30 if (n instanceof NUL)
              if (n instanceof NULL) return;
31 stat(n.stat);
32 stats(n.next);<br>33 }
33 }
34
35 void stat(STAT n) {<br>36 if (n instanceof
36 if (n instanceof ASSIGN)<br>37 assign((ASSIGN)n);
37 assign((ASSIGN)n);<br>38 else if (n instanceof
38 else if (n instanceof PRINT)<br>39 print((PRINT)n):
          print((PRINT)n);<br>}
40 }
41
42 void assign(ASSIGN n) {
43 String e = \exp(r \cdot \exp r);<br>44 add(" vars[" + sem.syt
                add(" \n xars[" + sem.sytab.lookup(n.ident) + "] = " + e + ",");45 }
46
47 void print (PRINT n) {<br>48 String e = expr(n.e)
48 String e = expr(n.expr);<br>49 add("printf(\"%i\\n\"
              49 add(" printf(\"%i\\n\"," + e + ");");
50 }
51
52 String expr(EXPR n) {
53 if (n instanceof IDENT)<br>54 return ident((IDENT)
                 return ident((IDENT) n);
55 else if (n instanceof INTLIT)<br>56 feturn intlit((INTLIT) n);
                 return intlit((INTLIT) n);
57 else if (n instanceof BINOP)
58 return binop((BINOP) n);<br>59 return "";
              return "";
60 }
61
```

```
62 String ident(IDENT n) {<br>63 return "vars[" + ser
            return "vars[" + sem.sytab.lookup(n.ident) + "]";<br>}
64\,65
66 String intlit(INTLIT n) {<br>67 return java.lang.Integ
            return java.lang.Integer.toString(n.val);<br>}
68 }
69
70 String binop(BINOP n) {<br>71 String 1 = expr(n.le:
71 String 1 = \exp(r \cdot \text{left});72 String r = \text{expr}(n.right);73 if (n.0P == \text{Token}.PLUS)73 if (n.0P = Token.PLUS)<br>
74 return "(" + 1 + " + " + r + ")";<br>
75 else
75 else<br>76 re
            \begin{aligned} &\text{return }\text{''''};\\ \end{aligned}77 \,78
79 public void write () {<br>80 System.out.println(co
            System.out.println(code);<br>}
81 }
82
83 public static void main (String args[]) throws Exception{<br>84 Lex scanner = new Lex (args[0]);
84 Lex scanner = new Lex(args[0]);<br>85 Parse parser = new Parse(scanner
85 Parse parser = new Parse(scanner);<br>86 Sem sem = new Sem(parser.ast);
86 Sem sem = new Sem(parser.ast);
87 GenC ir = new GenC(sem);
87 GenC ir = ne<br>88 ir.write();<br>89 }
89\,90 }
91
92
```
### 23 IR.java

```
1 /* Copyright 2001, Christian Collberg, collberg@cs.arizona.edu. */
 2
 3 import java.lang.*;
 4 import java.io.*;
 5
 6 public class IR {
 7
 8 public static final int ADD = 0;<br>9 public static final int LOAD = 1;
9 public static final int LOAD<br>10 public static final int STORE
          public static final int STORE = 2;
11 public static final int PUSH = 3;<br>12 public static final int PRINT = 4;
12 public static final int PRINT = 4;<br>13 public static final int PRINTLN= 5;
          public static final int PRINTLN= 5;
14 public static final int HEADER = 6;<br>15 public static final int EXIT = 7;
          public static final int EXIT = 7;
16 public static final int MUL = 8;
17
18 public static final int MAGIC = 42;
19
20 // Read an IR program from file. There is one integer 21 // code per line.
\begin{array}{ccc} 21 & \text{ // code per line.} \\ 22 & \text{ public static int} \end{array}22 public static int[] read(String filename) {<br>
23 int[] code = new int[100];
23 int [] code = new int [100];<br>24 int pc = 0;
\begin{array}{lll} 24 & \quad \text{int pc = 0;} \\ 25 & \quad \text{try f} \end{array}25 try {<br>26 But
26 BufferedReader str = new BufferedReader(new FileReader(filename));<br>27 while(true)
27 while(true)<br>28 code[pc+
28 code[pc++] = Integer.parseInt(str.readLine());
                } catch (Exception e) {<br>}
30 \,31 return code;
32 }
33
34 // Write an IR program to standard out, one integer code
35 // per line.<br>36 public stati
36 public static void write(int code[], int pc) {
37 for(int i=0; i<pc; i++)<br>38 System.out.println(
                     System.out.println(code[i]);
39 }
40
41 }
```
## 24 GenIR.java

```
1 /* Copyright 2001, Christian Collberg, collberg@cs.arizona.edu. */
 2
 3 import java.io.*;
 4 import java.util.*;
 5
 6 public class GenIR {<br>
7 Sem sem:
           Sem sem;
 8 int pc = 0;
 9
10 public GenIR (Sem sem) {
11 this.sem = sem;<br>12 program((PROGRA)
           program((PROGRAM) sem.ast);<br>}
13\,14
15 // List of generated IR instructions.
16 public int[] code = new int[100];<br>17 void add(int instr) {
           void add(int instr) {
18 \qquad \qquad \text{code[pc++]} = \text{instr};<br>19 \qquad \qquad \}19 }
20
21 // Start generating IR code from the AST.<br>22 void program (PROGRAM n) f
22 void program(PROGRAM n) {<br>23 add(IR.HEADER); add(II
23 add(IR.HEADER); add(IR.MAGIC); add(sem.sytab.size());<br>24 stats(n.stats);
24 stats(n.stats);<br>25 add(IR.EXIT);
               add(IR.EXIT);
26 }
27
28 void stats(STATSEQ n) {<br>29 if (n instanceof NUL)
29 if (n instanceof NULL) return;<br>30 stat(n.stat);
               stat(n.stat);
31 stats(n.next);
32 }
33
34 void stat(STAT n) {
35 if (n instanceof ASSIGN)<br>36 assign((ASSIGN)n):
36 assign((ASSIGN)n);<br>37 else if (n instanceof
37 else if (n instanceof PRINT)<br>38 print((PRINT)n);
           print((PRINT)n);
39 }
40
41 // Generate code for an assignment statement. We first
42 // generate code that pushes the value of the expression 43 // on the stack, then issue a 'STORE' instruction that
43 // on the stack, then issue a 'STORE' instruction that 44 // pops this value off the stack and assigns it to the
           // pops this value off the stack and assigns it to the
45 // appropriate memory cell.<br>46 void assign (ASSIGN n) {
           void assign(ASSIGN n) {
47 expr(n.expr);<br>48 add(IR.STORE)
48 add(IR.STORE);<br>49 add(sem.sytab.
                add(sem.sytab.lookup(n.ident));
50 }
51
52 // Generate code for a print statement. We first
53 // generate code that pushes the value of the expression 54 // on the stack, then issue a 'PRINT' instruction which
           // on the stack, then issue a 'PRINT' instruction which
55 // pops this value off the stack and prints it.<br>56 void print (PRINT n) {
           56 void print(PRINT n) {
57 expr(n.expr);
58 add(IR.PRINT);<br>59 add(IR.PRINTLN
               add(IR.PRINTLN);
60 }
61
```

```
62 void expr(EXPR n) {<br>63 if (n instanceof
  63 if (n instanceof IDENT)<br>64 ident((IDENT) n);
                      ident((IDENT) n);
  65 else if (n instanceof INTLIT)<br>66 intlit((INTLIT) n);
 66 intlit((INTLIT) n);<br>67 else if (n instanceof
 67 else if (n instanceof BINOP)<br>68 binop((BINOP) n);
                      binop((BINOP) n);
  69 }
  70
  71 \frac{7}{72} // Push the value of a variable.<br>72 void ident(IDENT n) {
 72 void ident(IDENT n) {<br>73 add(IR.LOAD);
  73 add(IR.LOAD);<br>74 add(sem.sytab
              add(sem.sytab.lookup(n.ident));
  75\,76
  77 // Push an integer literal value.<br>78 void intlit(INTLIT n) {
              78 void intlit(INTLIT n) {
  79 add(IR.PUSH);<br>80 add(n.val);
              {\tt add(n.val)};81 }
 82
 83 // Generate code for a binary arithmetic expression. First
  84 // generate code that pushes the value of the left hand 85 // and right hand sides on the stack. Then generate an
  85 // and right hand sides on the stack. Then generate an 'ADD'<br>86 // instruction which pops these two values, adds them togeth
 86 // instruction which pops these two values, adds them together,<br>87 // and pushes the result.
  87 // and pushes the result.<br>88 void binop(BINOP n) {
  88 void binop(BINOP n) {<br>89 expr(n.left);
 89 expr(n.left);<br>90 expr(n.right)
 90 \exp(r.n.right);<br>91 if (n.0P == To91 if (n.0P == \text{Token}.PLUS)<br>92 add(\text{IR}.\text{ADD}):92 add(IR.ADD);<br>93 else if (n.OP ==
 93 else if (n.0P == \text{Token}.\text{STAR})<br>94 add(\text{IR.MUL});add(IR.MUL);<br>}
 95 }
 96
 97 public void write () {<br>98 IR.write(code, pc);
              IR.write(code,pc);
 99 }
100
101 public static void main (String args[]) throws Exception{<br>102 Lex scanner = new Lex (args[0]):
102 Lex scanner = new Lex(args[0]);<br>103 Parse parser = new Parse(scanne
103 Parse parser = new Parse(scanner);<br>104 Sem sem = new Sem(parser.ast):
104 Sem sem = new Sem(parser.ast);<br>105 GenIR ir = new GenIR(sem):
                   GenIR ir = new GenIR(sem);
106 ir.write();<br>107 }
107 }
108 }
109
110
```
### 25 Interpreter.java

```
1 /* Copyright 2001, Christian Collberg, collberg@cs.arizona.edu. */
 2
 3 import java.lang.*;
 4 import java.io.*;
 5
 6 public class Interpreter {
 7
 8 // Evaluation stack.<br>9 static int[] stack =
           static int[] stack = new int[100];
10 static int sp = 0;
11 static void push (int v) {stack[sp++] = v;}<br>12 static int pop() {return stack[--sp]; }
           static int pop() {return stack[--sp]; }
13
14 static void run (int[] prog) throws Exception {
15 int[] memory=null;
\begin{array}{lll} 16 & \quad & \text{int pc = 0;} \\ 17 & \quad & \text{while (true)} \end{array}while (true) {
18 switch (prog[pc]) {<br>19 case IR.HEADER :
19 case IR.HEADER : {<br>20 if (prog[pc+1]!=IR
                   20 if (prog[pc+1]!=IR.MAGIC) {
21 System.err.println("Wrong magic number.");<br>22 throw new Exception();
                        throw new Exception();
\begin{array}{ccc} 23 & & & \text{ } \\ 24 & & & \text{ } \\ \end{array}24 memory = new int[prog[pc+2]];<br>25 pc+=3; break;
               pc+=3; break;<br>}
\frac{26}{27}27 case IR.ADD : {<br>28 int right = pop
                   int right = pop(); int left = pop(); push(left+right); pc++; break;
\begin{array}{ccc} 29 & & & \frac{1}{29} \\ 30 & & & c \end{array}case IR.MUL : {
31 int right = pop(); int left = pop(); push(left*right); pc++; break;
\begin{array}{ccc} 32 & & \rightarrow \\ 33 & & c \end{array}33 case IR.LOAD : {<br>34 push(memory[(int
                   push(memory[(int)prog[pc+1]]); pc+=2; break;
\begin{array}{ccc} 35 & & \rightarrow \\ 36 & & \text{c} \end{array}36 case IR.STORE : {<br>37 memory [prog [pc+:
               memory[prog[pc+1]] = pop(); pc+=2; break;\frac{38}{39}case IR.PUSH : {
40 push(\text{prog}[\text{pc+1}]); \text{pc+=2}; break;<br>41 }
41 }
42 case IR.PRINT : {
43 System.out.print(pop()); pc++; break;
44 }
45 case IR.PRINTLN: {<br>46 System.out.print
                   System.out.println(); pc++; break;
\begin{array}{ccc} 47 & & & \\ 48 & & & \\ 48 & & & \end{array}48 case IR.EXIT : {<br>49 return;
                 return;
\begin{array}{ccc} 50 & & \rightarrow \\ 51 & & \mathrm{d} \end{array}default :
52 System.err.println("Illegal instruction: " + prog[pc]);
53 throw new Exception();
54 }
\begin{array}{cc} 55 & & \rightarrow \\ 56 & & \rightarrow \end{array}56 }
57
58 public static void main(String args[]) throws Exception{<br>59 int[] code = IR.read(args[0]);
                  int[] code = IR.read(args[0]);60 run(code);<br>61 }
61 }
```
}

### 26 GenMips.java

```
1 /* Copyright 2001, Christian Collberg, collberg@cs.arizona.edu. */
 2
 3 import java.lang.*;
 4 import java.io.*;
 5
 6 public class GenMips {<br>7 int[] prog:
          int[] prog;
 8
 9 public GenMips(int[] prog) {
10 this.prog = prog;
11 translate();<br>12 }
12 }
13
14 // Collection of free registers.<br>15 static String[] regs = {"$s0","$
         15 static String[] regs = {"$s0","$s1","$s2","$s3","$s4","$s5","$s6",
16 " *t0", "$t1", "$t2", "$t3", "$t4", "$t5", "$t6"};<br>17 int nextReg = 0;
         int nextReg = 0;
18
19 // Return all used registers, and start allocating them from scratch.<br>20 			 void initRegs() {
         void initRegs() {
21 nextReg = 0;<br>22 }
22 }
23
24 // Return the next free register.<br>25 String freeReg() {
25 String freeReg() {<br>26 return regs[next
         return regs[nextReg++];
27 }
28
29 \frac{1}{2} // Register stack.<br>30 String[] stack = n
         String[] stack = new String[100];
31 int sp = 0;
32 void push (String v) {stack[sp++] = v;}<br>33 String pop() {return stack[--sp]; }
         String pop() {return stack[--sp]; }
34
35 // The generated assembly code is stored in a string 'code'.<br>36 public String code = "":
36 public String code = "";<br>37 void add(String instr) {
37 void add(String instr) {<br>38 code += instr + "\n":
             code += instr + "\n";39 }
40
41 void translate() {
42 int pc = 0;
43 initRegs();
44 while (true) {
45 switch (prog[pc]) {<br>46 case IR.HEADER
                case IR.HEADER : {
47 add("\t.data");<br>48 add("newline:\t
48 add("newline:\t.asciiz \"\\n\"");<br>49 int vars = prog[pc+2];
                    int \, vars = prog[pc+2];50 for(int i=0; i<vars; i++)<br>51 add("var" + i + ":\t\
                        add("var" + i + ":\t\tt\.word 0");52 pc+=3;
53 add("\t.text");<br>54 add("\t.align 2
                    add("t.align 2");
55 add("\t.globl main");<br>56 add("main:");
                    add("main:");
57 break;
58 }
                  case IR.ADD : {
60 String right = pop(); \frac{1}{2} // The register holding the left hand side.<br>61 String left = pop(); \frac{1}{2} // The register holding the right hand side.
                                                              // The register holding the right hand side.
```

```
62 String res = freeReg(); // The register to hold the result.<br>63 add("\tadd\t" + res + "," + left + "," + right);
 63 add("\tadd\t" + res + "," + left + "," + right);<br>64 push(res);
                       push(res);
 65 pc++; break;<br>66 }
  66 }
 67 case IR.MUL : {<br>68 String right = pop();
                       String right = pop(); \frac{1}{\pi} // The register holding the left hand side.<br>String left = pop(); \frac{1}{\pi} // The register holding the right hand side
 69 String left = pop(); \frac{1}{2} // The register holding the right hand side.<br>70 String res = freeReg(); \frac{1}{2} // The register to hold the result.
 70 String res = freeReg(); \frac{1}{71} The register to hold the result.<br>71 add("\tmul\t" + res + "." + left + "." + right):
                       71 add("\tmul\t" + res + "," + left + "," + right);
 72 push(res);<br>73 pc++; brea
                    pc++; break;<br>}
 \begin{array}{c} 74 \\ 75 \end{array}case IR.LOAD : {
 76 String id = "var" + prog[pc+1]; // The variable identifier.
 77 String reg = freeReg(); \frac{1}{2} // The register to hold variable value.<br>78 bush(reg):
                       push(reg);
 79 add("\tlw\t" + reg + "," + id); // Load the variable into the register.<br>80 n + 5 break:
                    pc+=2; break; }81 }
 82 case IR.STORE : {<br>83 String id = "var
                       String id = "var" + prog[pc+1]; // The variable identifier.
 84 String reg = pop(); <br>85 add("\tsw\t" + reg + "," + id); // Store the register value into the variable
 85 add("\tsw\t" + reg + "," + id); // Store the register value into the variable.<br>86 pc+=2;
                       pc+=2;87 initRegs();<br>88 break;
                    break;<br>}
 89 }
 90 case IR.PUSH : {<br>91 int val = prog
                        int val = prog[pc+1]; // The integer literal value.
 92 String res = freeReg(); \frac{1}{2} // The register to hold the result.<br>93 add("\tli\t" + res + "." + val): // Load the integer into the regist
 93 add("\tli\t" + res + "," + val); // Load the integer into the register.<br>94 bush(res):
 94 push(res);<br>95 pc+=2; bree
                    pc+=2; break; \}96 }
 97 case IR.PRINT : {
 98 String reg = pop(); \frac{1}{2} The register holding the expression value.<br>99 add("\tmove\t$a0." + reg): \frac{1}{2} Move into $a0.
99 add("\times\text{$a0," + reg)}; // Move into $a0.<br>100 add("\tilde*v0.1"):
                       add("\tilde{v0,1");101 add("itsyscall"); // Print the value.<br>102 set++:
                       pc++;
103 initRegs();<br>104 break:
                       break;
105 }
106 case IR.PRINTLN: {<br>107 add("\tla\t$a0.1
                       add("\tla\t$a0,newline");
108 add("\tli\t$v0,4");<br>109 add("\tsyscall");
109 add("\tsyscall");<br>110 pc++; break;pc++; break;
\begin{array}{ccc} 111 & & & \frac{1}{2} \\ 112 & & & c \end{array}case IR.EXIT : {
113 add("\tli\t$v0,10");<br>114 add("\tsvscall"):
114 add("itsyscall");<br>115 return:return;
\begin{array}{ccc} 116 & & & \text{ } \\ 117 & & & \text{ } \\ \end{array}default :
118 }
\begin{array}{cc} 119 & & \rightarrow \\ 120 & & \rightarrow \end{array}120 }
121
122 public static void main(String args[]) throws Exception{<br>123 int[] code = IR.read(args[0]);
123 int[] code = IR.read(args[0]);<br>124 GenMips mips = new GenMips(cod
124 GenMips mips = new GenMips(code);<br>125 System.out.println(mips.code);
               System.out.println(mips.code);
126 }
```
}

## 27 Compiler.java

```
1 /* Copyright 2001, Christian Collberg, collberg@cs.arizona.edu. */
 2
 3 import java.io.*;<br>4 import java.util.
      import java.util.*;
 5
 6 public class Compiler {
 7
 8 // The first argument should be '-ir' or '-mips'.<br>9 // The second argument should be the name of the :
9 // The second argument should be the name of the source 10 // code file.
           // code file.
11 public static void main (String args[]) throws IOException {<br>12 String what = args[0];
12 String what = \arg s[0];<br>13 String file = \arg s[1];13 String file = args[1];<br>14 Lex scanner = new Lex(
14 Lex scanner = new Lex(file);<br>15 Parse parser = new Parse(scannel)
                 Parse parser = new Parse(scanner);
16 Sem sem = new Sem(parser.ast);<br>17 Opt opt = new Opt(sem);
                 0pt opt = new 0pt(sem);
18 GenIR ir = new GenIR(opt.sem);
19
20 if (what.equals("-ir"))<br>
21 ir.write();
21 ir.write();<br>22 else if (what.
22 else if (what.equals("-mips")) {<br>23 GenMips mips = new GenMips(ir.
                     GenMips mips = new GenMips(ir.code);
                 System.out.println(mips.code);<br>}
\begin{array}{cc} 24 \\ 25 \\ 26 \end{array}26 }
27
28 }
```